## SAP ABAP table /XNFE/TSTATT {NF-e: Authority Status - Text Table}

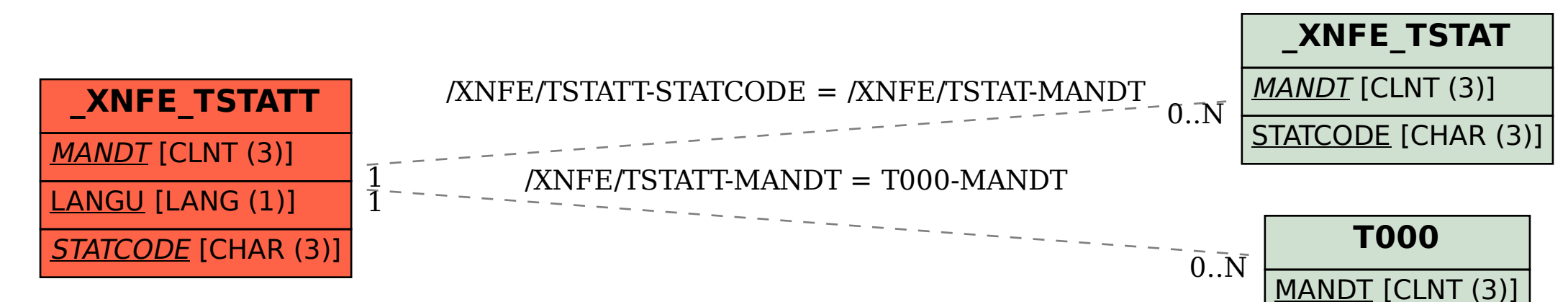